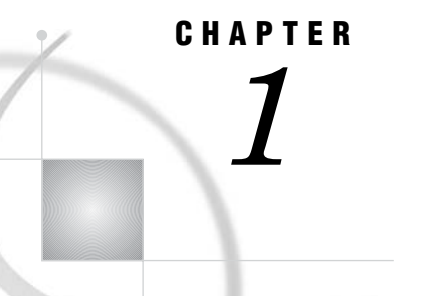

# Overview: The SPD Engine

*Introduction to the SPD Engine* **3** *Using the SMP Machine* **4** *How the SPD Engine Organizes SAS Data* **4** *Metadata Component Files* **5** *Index Component Files* **5** *Data Component Files* **5** *Comparing the Base SAS Engine and the SPD Engine* **5** *The SPD Engine Libraries and File Systems* **6** *Utility File Workspace* **6** *Temporary Storage of Interim Data Sets* **6** *Other Similarities/Differences between the Base SAS Engine Data Sets and the SPD Engine Data Sets* **6** *Interoperability of the Base SAS Engine and the SPD Engine Data Sets* **7** *Interoperability of the SPD Engine and the SPD Server Data Sets* **8** *Sharing the SPD Engine Files* **8** *Features That Enhance I/O Performance* **8** *Multiple Directory Paths* **8** *Physical Separation of the Data File and the Associated Indexes* **8** *WHERE Optimization* **9** *Features That Boost Processing Performance* **9** *Implicit Sort Capabilities* **9** *Queries Using Indexes* **9** *Parallel Index Creation* **9** *The SPD Engine Options* **9**

### Introduction to the SPD Engine

The Scalable Performance Data Engine (SPD Engine) is designed for high-performance data delivery. It enables rapid access to SAS data for processing by the application. The SPD Engine delivers data to applications rapidly because it organizes the data into a streamlined file format that takes advantage of multiple CPUs to perform parallel input/output functions.

The SPD Engine uses *threads* to read blocks of data very rapidly and in parallel. The software tasks are performed in conjunction with an operating system that enables threads to execute on any of the machine's available CPUs. Although threaded I/O is an important part of the SPD Engine functionality, the real power of the SPD Engine comes from the way that the software structures SAS data. The SPD Engine organizes data into a new file format that includes partitioning of the data. This data structure permits threads, running in parallel, to perform I/O tasks efficiently.

Although it is not intended to replace the default Base SAS engine, the SPD Engine is a high-speed alternative for processing very large data sets. It reads and writes data sets that contain millions of observations, data sets that expand beyond the 2-gigabyte size limit imposed by some operating systems, and data sets that SAS analytic software and procedures must process faster.

The SPD Engine performance is boosted in these ways:

- $\Box$  support for gigabytes of data
- $\Box$  scalability on symmetric multiprocessor (SMP) machines
- parallel WHERE selections
- parallel loads
- parallel index creation
- $\Box$  parallel I/O data delivery to applications
- $\Box$  implicit sorting on BY statements.

The SPD Engine runs on UNIX, Windows, z/OS (zFS file system only), and OpenVMS Alpha (on ODS-5 file systems only).

All operating environment-specific information is included in this documentation and not in the SAS Companion documentation.

*Note:* Be sure to visit the Scalability Community Web site at **support.sas.com/rnd/scalability** for more information about scalability in SAS

 $9.1 \triangle$ 

### Using the SMP Machine

The SPD Engine exploits a hardware and software architecture known as symmetric multiprocessing (SMP). An SMP machine has multiple central processing units (CPUs) and an operating system that supports threads. An SMP machine is usually configured with multiple controllers and multiple disk drives per controller. When the SPD Engine reads a data file, it launches one or more threads for each CPU; these threads then read data in parallel from multiple disk drives, driven by one or more controllers per CPU. The SPD Engine running on an SMP machine provides the capability to read and deliver much more data to an application in a given elapsed time.

For example, in a perfectly tuned system, reading a data set with an SMP machine that has 5 CPUs and 10 disk drives could be as much as 5 times faster than I/O on a single-CPU machine. In addition to threaded I/O, an SMP machine enables threading of application processes, for example, threaded sorting in the SORT procedure in SAS 9.1

The exact number of CPUs on an SMP machine varies by manufacturer and model. The operating system of the machine is also specialized; it must be capable of scheduling code segments so that they execute in parallel. If the operating system kernel is threaded, performance is further enhanced because it prevents contention between the executing threads.

As threads run on the SMP machine, managed by a threaded operating system, the available CPUs work together. The synergy between the CPUs and threads enables the software to scale processing performance. The scalability, in turn, significantly increases overall processing speed for tasks such as creating data sets, appending data, and querying the data by using WHERE statements.

### How the SPD Engine Organizes SAS Data

Because the SPD Engine organizes data for high-performance processing, an SPD Engine data set is physically different from a Base SAS engine data set. The Base SAS engine stores data in a single data file that contains both data and data descriptors for the file (metadata). The SPD Engine creates separate files for the data and data descriptors. In addition, if the data set is indexed, two index files are created for each index. Each of these four types of files is called an SPD Engine *component file* and each has an identifying file extension.

In addition, each of these components can comprise one or more physical files so that the component can span volumes but can be referenced as one logical file. For example, the SPD Engine can create many physical files containing data, but reference it as a single data component in an SPD Engine data set. The *metadata* and index components differ from the data component in two ways:

- **1** You can specify a fixed length partition size for data component files using the PARTSIZE= option. However, you have little or no control over the size of the metadata or index partitions.
- **2** The data component files are created in a cyclical fashion across all defined paths. The metadata and index components are created in a single path until that path is full; then the next path is used.

#### Metadata Component Files

The SPD Engine data set stores the descriptive metadata in a file with the file extension .mdf. Usually an SPD Engine data set has only one .mdf file.

#### Index Component Files

If the file is indexed, the SPD Engine creates two index component files for each index. Each of these files contains a particular view of the index, so both are present for each data set.

- $\Box$  The index file with the .hbx file extension contains the global index.
- $\Box$  The index file with the .idx file extension contains the segment index.

#### Data Component Files

The data component of an SPD Engine data set can be several or many files (partitions) per path or device, rather than just one. Each of these partitions is a fixed length, specified by you when you create the SPD Engine data set.

Specifying a partition size for the data component files allows you to tune the performance of your applications because the partitions are the threadable units, that is, each partition (file) is read in one thread. Chapter 2, "Creating and Loading SPD Engine Files," on page 11 provides details on how the SPD Engine stores data, metadata, and indexes.

### Comparing the Base SAS Engine and the SPD Engine

Base SAS engine data sets and SPD Engine data sets have many similarities. They both store data in a SAS data library, which is a collection of files that reside in one or more directories. However, since the SPD Engine data libraries can span devices and file systems, the SPD Engine is ideal for use with very large data sets. Also, the SPD Engine enables you to specify separate directories, or devices, for each component on the LIBNAME statement. Chapter 2, "Creating and Loading SPD Engine Files," on page 11 provides details on designing and setting up the SPD Engine data libraries.

### The SPD Engine Libraries and File Systems

An SPD Engine library can contain data files, metadata files, and index files. The SPD Engine does not support catalogs, SAS VIEWS, MDDBs, or other utility (byte) files.

The SPD Engine uses the zFS file system for OS/390 and z/OS and the ODS-5 file system for OpenVMS Alpha. This means that some functionality might be slightly different on these platforms. For example, for OS/390 and z/OS, the user must have a home directory on zFS.

#### Utility File Workspace

Utility files are generated during the SPD Engine operations that need extra space, for example, when creating parallel indexes or when sorting very large files. Default locations exist for all platforms but, if you have large amounts of data to process, the default location may not be large enough. The SPD Engine system option SPDEUTILLOC= lets you specify a set of file locations in which to store utility scratch files. See "SPDEUTILLOC= System Option" on page 68 for details.

#### Temporary Storage of Interim Data Sets

To create a library to store interim data sets, specify the SPD Engine option TEMP= on the LIBNAME statement. If you want current applications to refer to these interim files using one-level names, specify that library on the USER= system option.

This example code creates a user libref for interim data sets. It is deleted at the end of the session.

```
libname user spde '/mydata' temp=yes;
data a; x=1;
run;
proc print data=a;
```
The USER= option can be set in the configuration file so that applications that reference interim data sets with one-level names can run in the SPD Engine.

### Other Similarities/Differences between the Base SAS Engine Data Sets and the SPD Engine Data Sets

The following chart compares the SPD Engine capabilities to Base SAS engine capabilities.

**Table 1.1** Comparing the Base SAS Engine Data Sets and the SPD Engine Data Sets

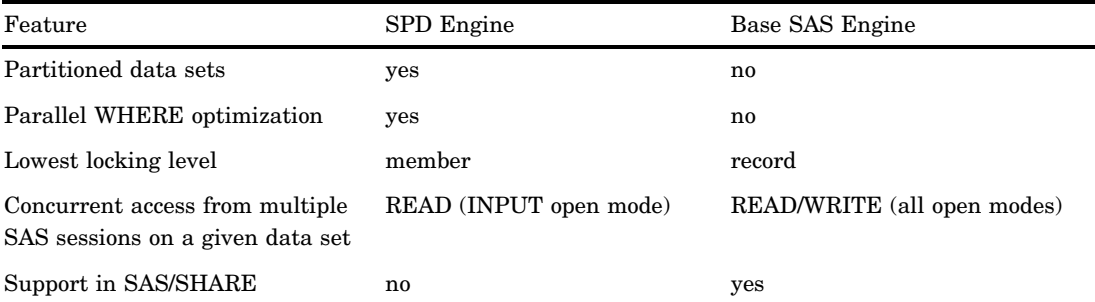

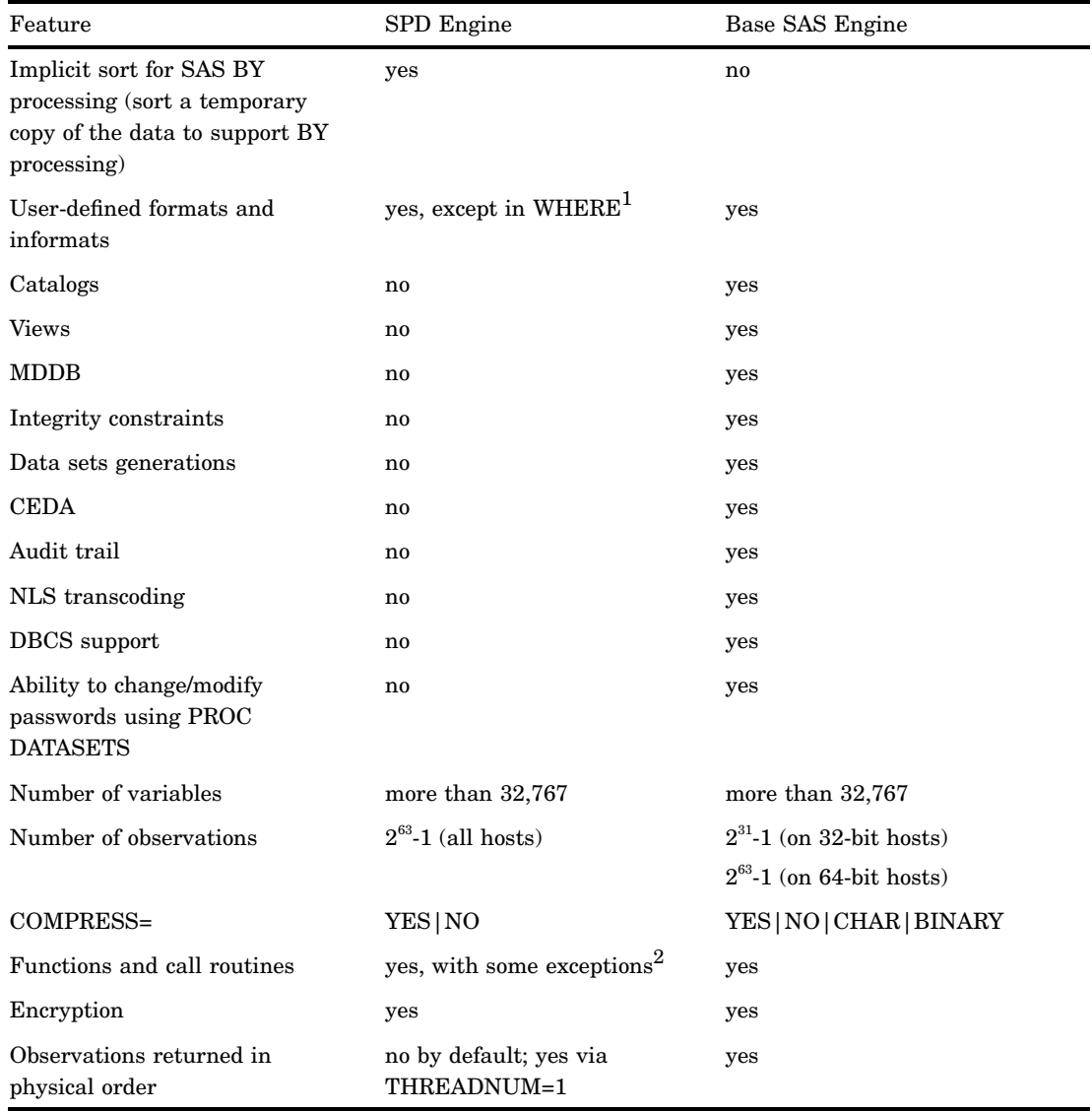

1 In WHERE processing, user-defined formats and informats are passed to the supervisor for handling; therefore, they are not processed in parallel.

2 In WHERE processing, functions and call routines introduced in SAS 9 or later are passed to the supervisor for handling; therefore, they are not processed in parallel.

### Interoperability of the Base SAS Engine and the SPD Engine Data Sets

Base SAS engine data sets must be converted to the SPD Engine format in order for the SPD Engine to access them. You can convert the Base SAS engine data sets easily using the COPY procedure, the APPEND procedure, or a DATA step. (PROC MIGRATE cannot be used.) In addition, most of your existing SAS programs can run on the SPD Engine files with little modification other than the LIBNAME statement. Chapter 2, "Creating and Loading SPD Engine Files," on page 11 provides details of converting Base SAS engine data sets to the SPD Engine.

### Interoperability of the SPD Engine and the SPD Server Data Sets

UNIX and Windows only support the interoperability that the SAS 9.1 SPD Engine can read the SPD Server 4.0 files and the SPD Server 4.0 product can read the SPD Engine files created in SAS 9.1 unless they have more than 32,767 variables. There are certain access requirements to enable this interoperability.

- $\Box$  The OS permissions must be set for access of the files.
- $\Box$  The SPD Engine file must be accessed via the server product using USER=ANONYMOUS on the LIBNAME statement.
- $\Box$  The server product files, to be usable by the SPD Engine, must not have an ACL (access control list) owner; they must be stored with USER=ANONYMOUS.

However, some features of the SPD Server cannot be used with the SPD Engine files.

- $\Box$  The SPD Server backup and restore process cannot be used on SPD Engine files.
- $\Box$  The SPD Server index reorganization utility cannot be used. If the SPD Engine indexes become skewed, delete and then re-create them.
- $\Box$  The enhanced SQL capabilities of the SPD Server, for example, parallel BY group processing and SQL pass-through, are not supported in the SPD Engine.

### Sharing the SPD Engine Files

The SPD Engine supports member-level locking, which means that multiple users can have the same SPD Engine data set open for INPUT (read only). However, if an SPD Engine data set has been opened for update, then only that user can access it. If you want to share the SPD Engine data sets among multiple users who could be both reading and updating the data set, you must use the SPD Server product.

## Features That Enhance I/O Performance

The SPD Engine introduces several new features that enhance I/O performance. These features can dramatically increase the performance of I/O bound applications, in which large amounts of data must be delivered to the application for processing.

#### Multiple Directory Paths

You can specify multiple directory paths and devices for each component type, because the SPD Engine can reference multiple physical files across volumes as a single logical file. For very large data sets, this feature circumvents any file size limits that the operating system might impose.

### Physical Separation of the Data File and the Associated Indexes

Because each component file type can be stored in a different location, file dependencies are not a concern when deciding where to store the component files. Only cost, performance, and availability of disk space need to be considered.

### WHERE Optimization

The SPD Engine uses a WHERE optimization process, developed for the SAS SPD Server product. The SPD Engine automatically determines the optimal process to use to evaluate observations for qualifying criteria specified in a WHERE statement. WHERE statement efficiency depends on such factors as whether the variables in the expression are indexed. A WHERE evaluation planner is included in the SPD Engine which can choose the best method to use to evaluate WHERE expressions that use indexes to optimize evaluation.

### Features That Boost Processing Performance

The SPD Engine also provides several features that can boost processing performance of CPU-bound applications.

### Implicit Sort Capabilities

The SPD Engine's implicit sort capabilities save time and resources for SAS applications that process large data sets. With the SPD Engine, you do not need to invoke the SORT procedure before you submit a SAS statement with a BY clause. When the SPD Engine encounters a BY clause, if the data is not already sorted or indexed on the BY variable, the SPD Engine automatically sorts the data without affecting the permanent data set or producing a new output data set.

### Queries Using Indexes

Large data sets can be indexed to maximize performance. Indexes permit rapid WHERE-expression evaluations for indexed variables. The SPD Engine takes advantage of multiple CPUs to search the index component file efficiently.

### Parallel Index Creation

In addition, the SPD Engine supports parallel index creation so that indexing large data sets is not time consuming. The SPD Engine decomposes data set append or insert operations into a set of steps that can be performed in parallel. The level of parallelism depends on the number of indexes present in the data set. The more indexes you have, the greater the exploitation of parallelism during index creation. However index creation requires utility file space and memory resources.

### The SPD Engine Options

The SPD Engine works with many Base SAS engine options. In addition, the SPD Engine-specific options allow you to further manage the SPD Engine libraries and processing.

#### See

Chapter 3, "SPD Engine LIBNAME Statement Options," on page 23

- $\Box~$  Chapter 4, "SPD Engine Data Set Options," on page 35
- Chapter 5, "SPD Engine System Options," on page 63.